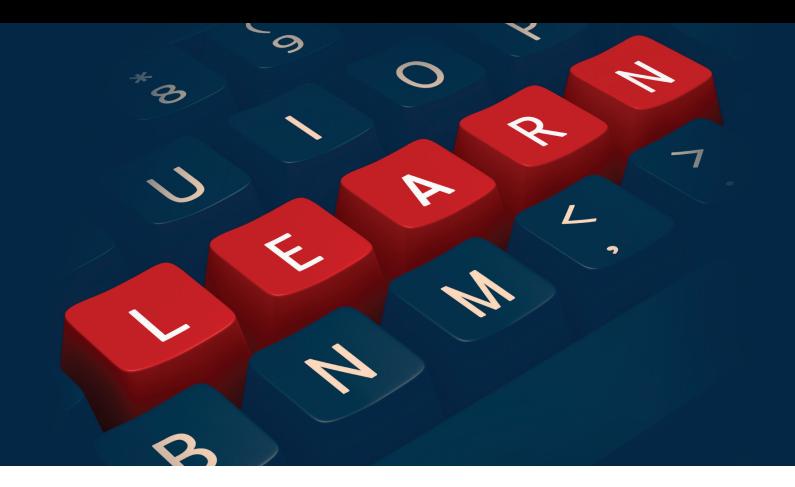

# **Stratum INSIGHT Web-Based Training Series**

Q2 2019 Course Catalog

#### **GENERAL INFORMATION**

All Stratum INSIGHT courses are available **free-ofcharge** to Silvon customers on maintenance. If you are not on maintenance, the course registration fee will be \$250 per class, regardless of the number of people from your organization who attend.

Each web-based course is conducted by a member of Silvon's Professional Services team. Classes commence at 11:00 a.m. (Central) and are expected to last approximately one (1) hour.

Space is available on a first-come, first-served basis and is limited to 30 students per class. If multiple individuals from your company will be attending any given course, we ask that as many of them as possible participate from a single location (e.g., conference room). Equipment requirements include a PC with Internet connection (for Web conferencing), along with a telephone (for audio).

*We look forward to having you join us!*

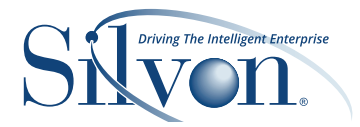

### **COURSE OFFERINGS**

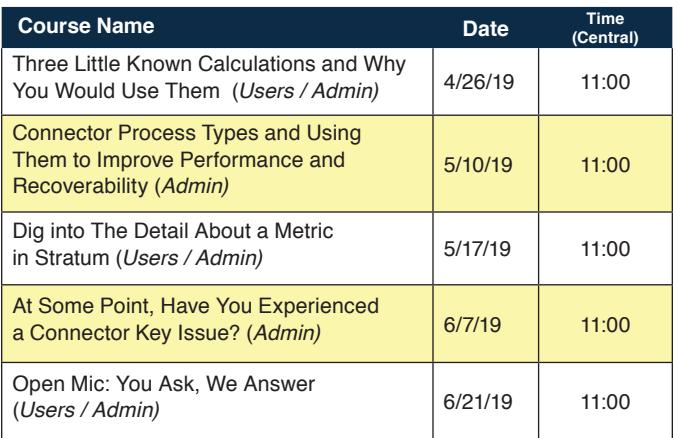

#### **3 Little Known Calculations and Why You Would Use Them (Users / Admin)**

Join us during this session to discover three little known calculations in Stratum and why you would use them in the analysis of your sales, inventory and other business data! We'll discuss how you can ignore a dimension to

combine data that might not normally be available to you. We'll show you how you can apply filters so you see only certain data based on a condition (like current month / future months / weeks when looking at projected inventory levels). Plus, we'll discuss how you can take advantage of the ignore dimension to calculate different totals and percentages.

#### **Connector Process Types and Using Them To Improve Performance and Recoverability (Admin)**

Join us during this class to discover the various process types supported by the Stratum Connector and when you should use each one. We'll discuss why you would use a Full process instead of Limited one - or a Limited process instead of a Trickle. And we'll discuss what the heck a Post process is all about! Need to consider changing your process type to facilitate uptime, near real time data and/ or recoverability? We'll talk about those options during this session, too.

#### **Dig Into The Detail About a Metric in Stratum (Users / Admin)**

Need to explore more detail or trends related to a view you've already created but don't know the best way to get there, this INSIGHT class should help! During it, we'll provide tips and examples for embedding links in Stratum to make your exploration of data quicker, easier, and more intuitive for you.

#### **At Some Point, Have You Experienced a Connector Key Issue? (Admin)**

This session is designed to give you a better understanding of where and how master file data is loaded from its source into Stratum Server to research the existence of values, invalid characters, etc. We'll also discuss how you can run the Connector pre-processing steps (LOADOLAP and CRTOMAST) on demand outside of the nightly process, among other helpful tips.

#### **Open Mic: You Ask, We Answer (Users / Admin)**

In this "open mic" forum, we'll answer any questions that you may have on an ad-hoc basis and give you some insight into what other Silvon customers are doing with Stratum that might be helpful for you.

## **HELP US COME UP WITH SOME IDEAS TO START THE SESSION BY EMAILING INFO@ SILVON.COM WITH SOME OF YOUR THOUGHTS ON THE QUESTIONS BELOW. OUR THANKS TO YOU IN ADVANCE FOR TAKING A FEW MINUTES TO DO SO!**

- **• What do you use Stratum for?**
- **• What information do you wish was in Stratum?**